# **COMPUTER GRAPHICS**

**Dr. SANJAY SHARMA POKHRIYAL**

(*COE & Assistant Professor*) **Department of Computer Science SGRRITS, Dehradun, Uttarakhand, INDIA.**

**Mr. HARISH SHARMA**

(*Assistant Professor*) **Department of Computer Science SGRRITS, Dehradun, Uttarakhand, INDIA.**

### **COMPUTER GRAPHICS**

Copyright © : Dr. Sanjay Sharma Pokhriyal Publishing Right  $\mathcal{P}$  : VSRD Academic Publishing  *A Division of Visual Soft India Pvt.Ltd.*

### **ISBN-13: 978-93-86258-10-6 FIRST EDITION, NOVEMBER 2016, INDIA**

### *Typeset, Printed & Published by:*  **VSRD Academic Publishing** (*A Division of Visual Soft India Pvt. Ltd.*)

**Disclaimer:** The author(s) are solely responsible for the contents of the papers compiled in this book. The publishers or its staff do not take any responsibility for the same in any manner. Errors, if any, are purely unintentional and readers are requested to communicate such errors to the Editors or Publishers to avoid discrepancies in future.

All rights reserved. No part of this publication may be reproduced, stored in a retrieval system or transmitted, in any form or by any means, electronic, mechanical, photocopying, recording or otherwise, without the prior permission of the Publishers & Author.

#### *Printed & Bound in India*

### **VSRD ACADEMIC PUBLISHING**

*A Division of Visual Soft (India) Pvt. Ltd.*

#### **REGISTERED OFFICE**

154, Tezabmill Campus, Anwarganj, KANPUR – 208003 (UP) (IN) Mb: 9956127040, Web: www.vsrdpublishing.com, Email: vsrdpublishing@gmail.com

#### **MARKETING OFFICE (NORTH INDIA)**

Basement-2, Villa-10, Block-V, Charmwood Village, FARIDABAD–121009 (HY)(IN) Mb: 9899936803, Web: www.vsrdpublishing.com, Email: vsrdpublishing@gmail.com

#### **MARKETING OFFICE (SOUTH INDIA)**

340, FF, Adarsh Nagar, Oshiwara, Andheri(W), MUMBAI–400053 (MH)(IN) Mb: 9956127040, Web: www.vsrdpublishing.com, Email: vsrdpublishing@gmail.com

# **P R E F A C E**

The ever increasing advance in computer technology has enabled many in science and engineering who apply graphics to simulate physical phenomena.

The interesting feature of this book is its organization and structure that consist of systematized definition, graphics, algorithms, exercise, methods and result that something resembling a theory. Simplicity clarity of graphical, mathematical language makes theoretical topics more appealing to the reader who is of mathematical or non-mathematical background.

My experience in teaching the computer graphics subject has help me to present a useful combination of theoretical concepts and practical application in this book. I am sure that the text users friendly approach by encourage the students to read to read the book and will make them understand the concept in a easy way. I welcome suggestion for the improvement of the book

*Dr. Sanjay Sharma Pokhriyal*

# **A C K N O W L E D G E M E N T**

First of all I would like to thanks almighty GOD who gave me an inspiration to take up this task.

I express my profound thanks to my mother Mrs Pushpa Sharma, brother Ashu Sharma, Wife Dr Nirupama Pokhriyal who have cultivated devotion and determination in me and have been a deep source of wisdom and inspiration for such initiative.

I am thankful to Sandeep chopra who inspire me in long way and all my near and dear who support me to cultivate my idea to write on paper.

My sincere thanks to Dr. H.S. Dhami, Vice Chancellor, Kumaun University, Dr. M.M.S. Rauthan, Professor DEAN, HNB, Dr. Ashish Uniyal, C.O.E., UTU, Dehradun, Dr. K Bhatiya, Gurukul Kangri University, Haridwar, Dr. A.K. Das, Director General, AMS and my research Guide too.

I would like to express my affection appreciation to my wife Dr. Nirupam Pokhriyal and loving daughter Bhoomi Pokhriyal whose precious & cheerful time I pilfered time to time to fulfill the task in time.

Any suggestions for improving the content would be warmly apriciated.

*Dr. Sanjay Sharma Pokhriyal*

# **CONTENTS**

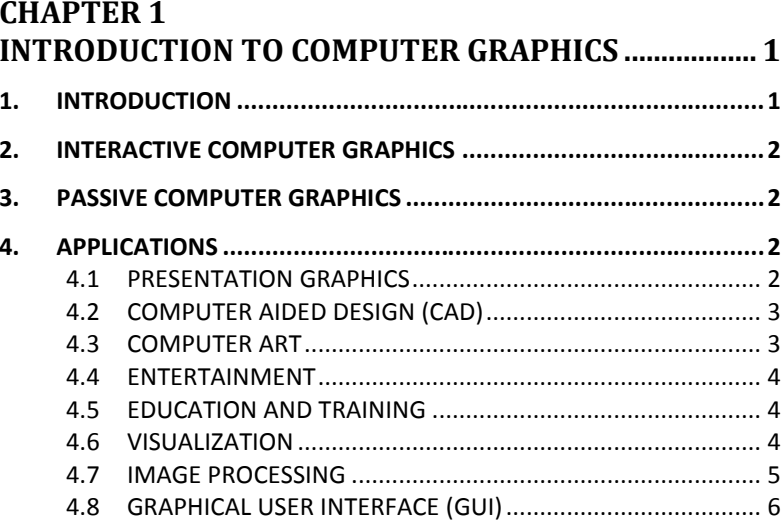

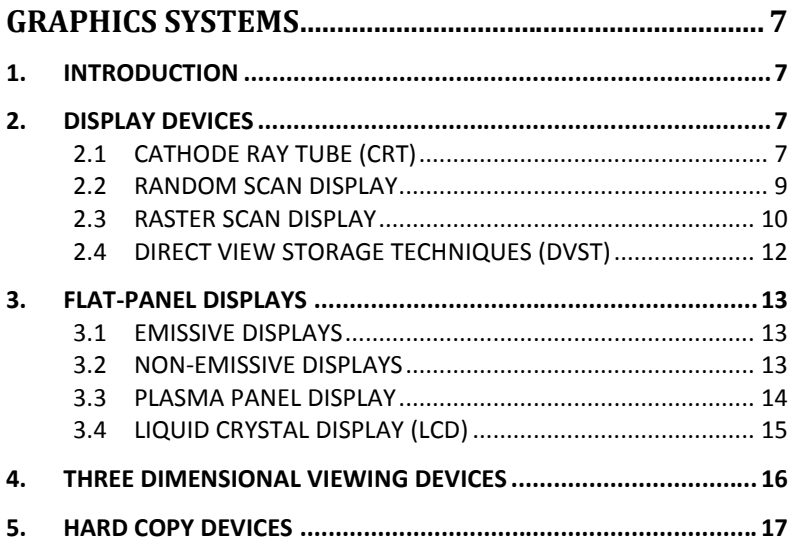

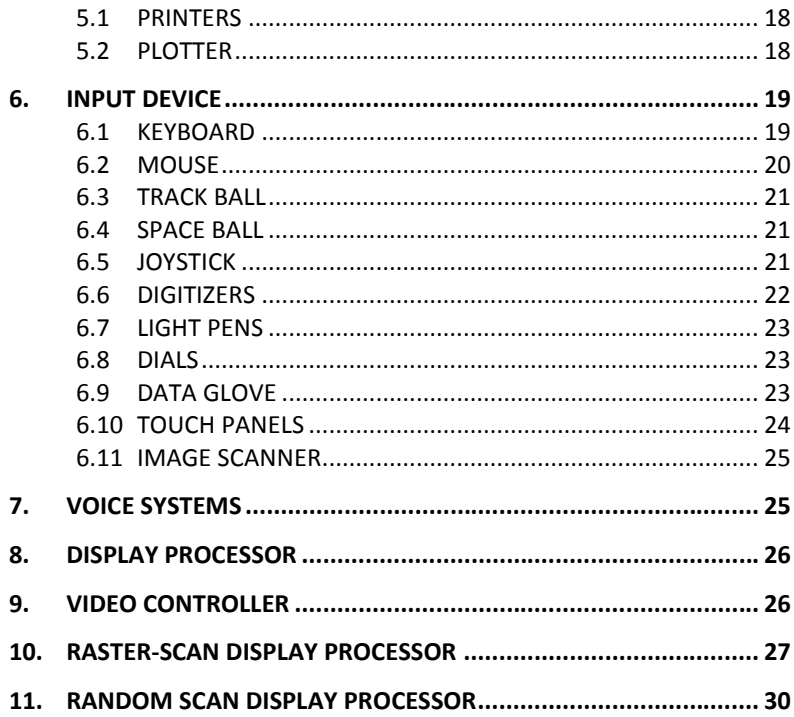

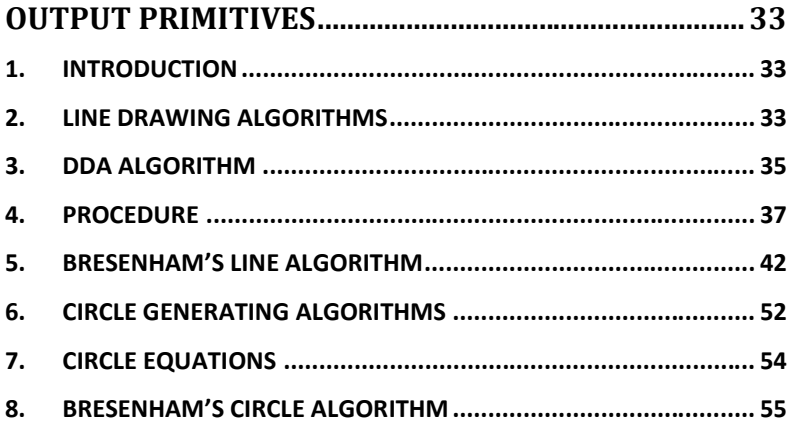

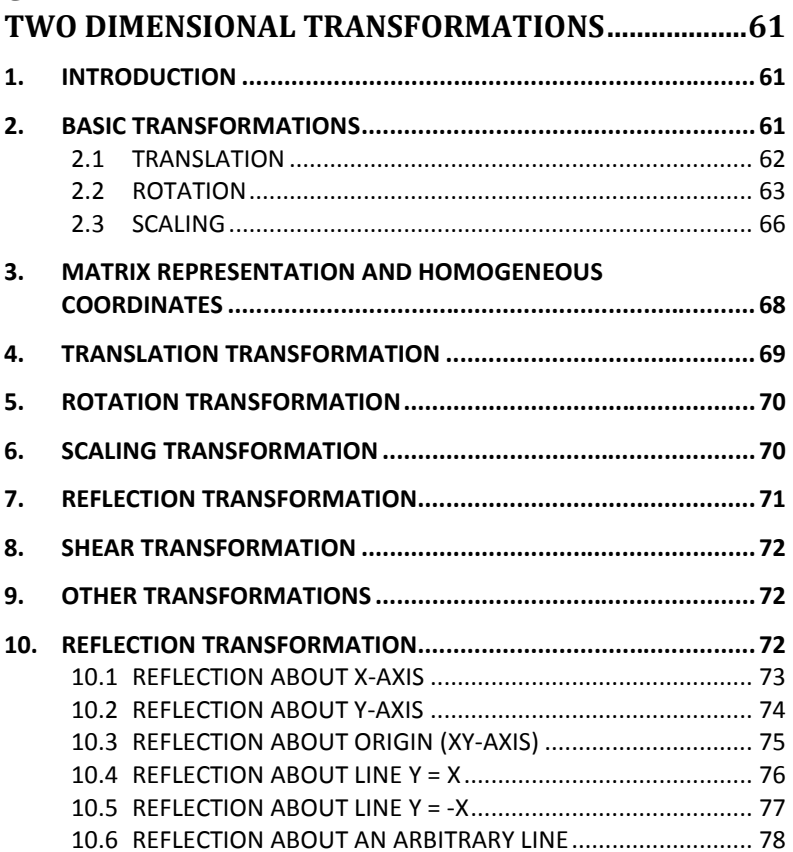

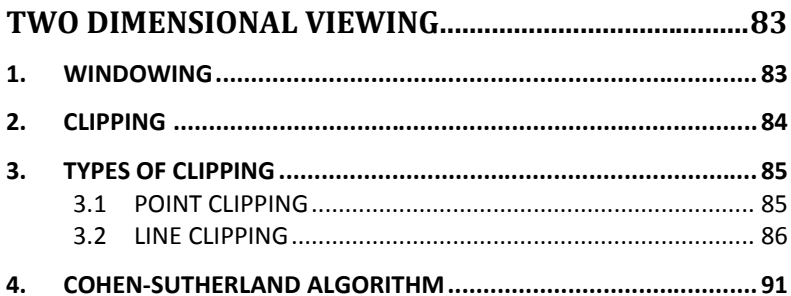

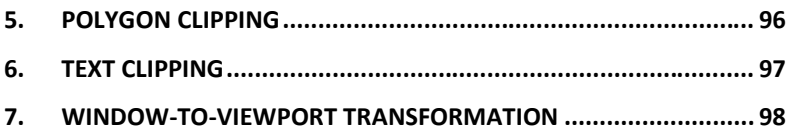

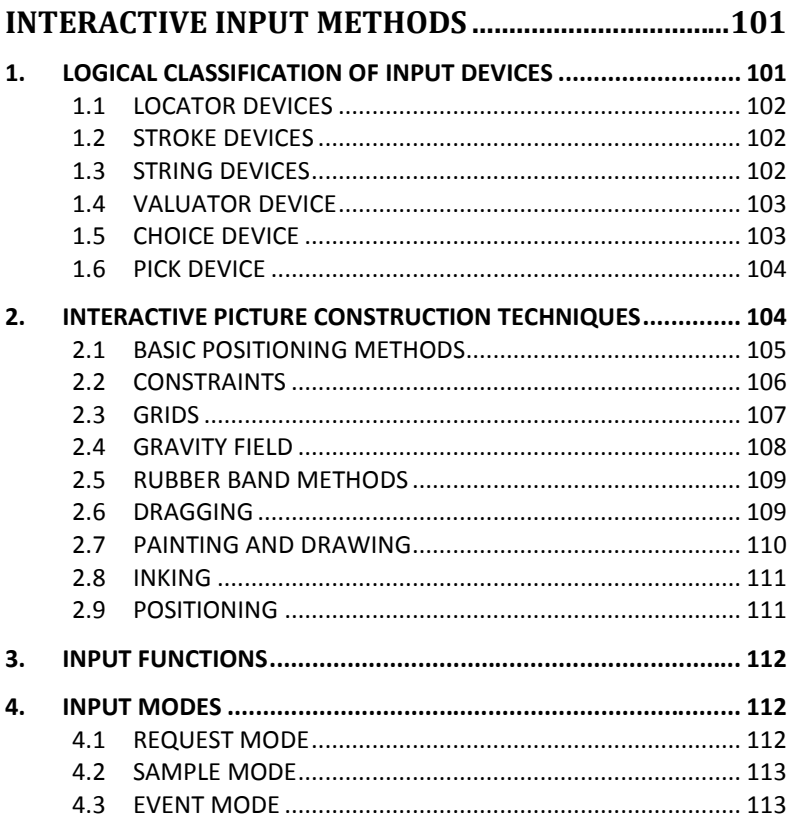

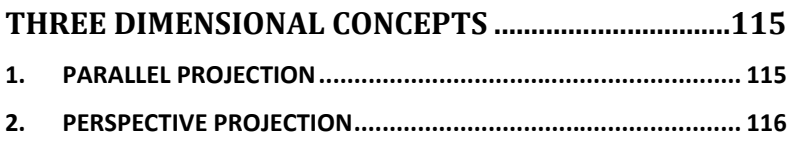

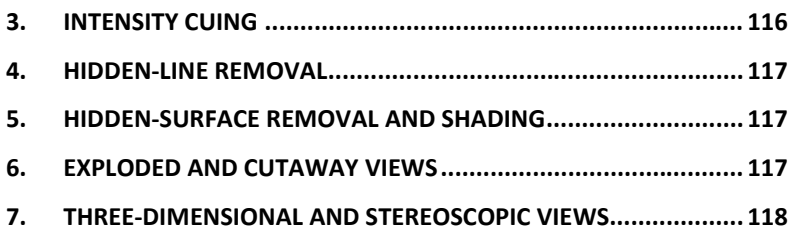

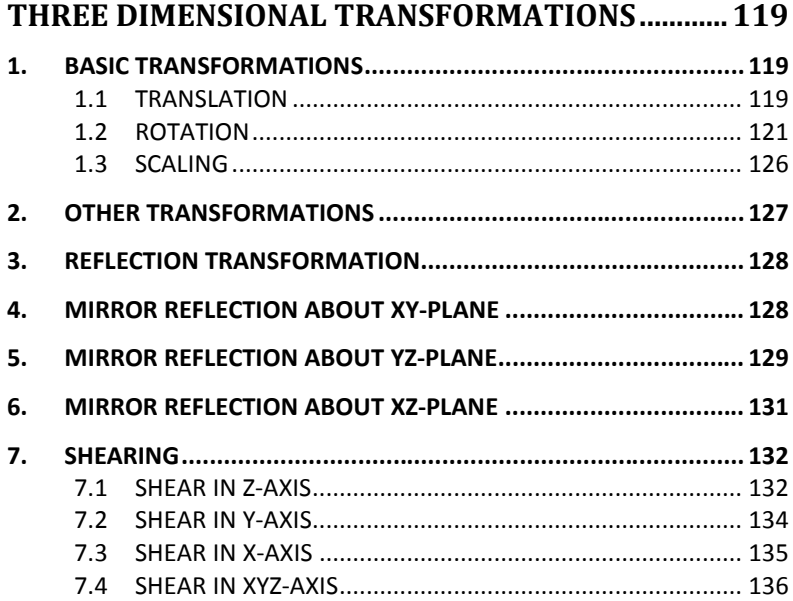

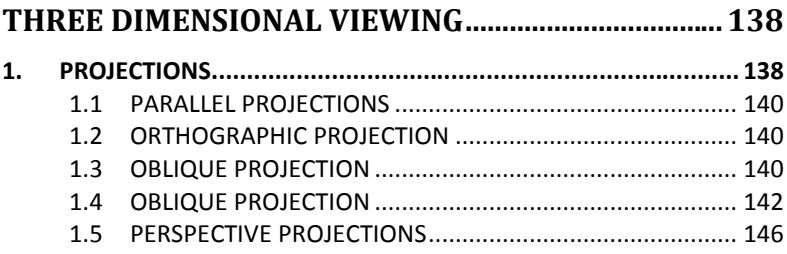

## **CHAPTER 10** HIDDEN SURFACE AND HIDDEN LINE REMOVAL .... 149

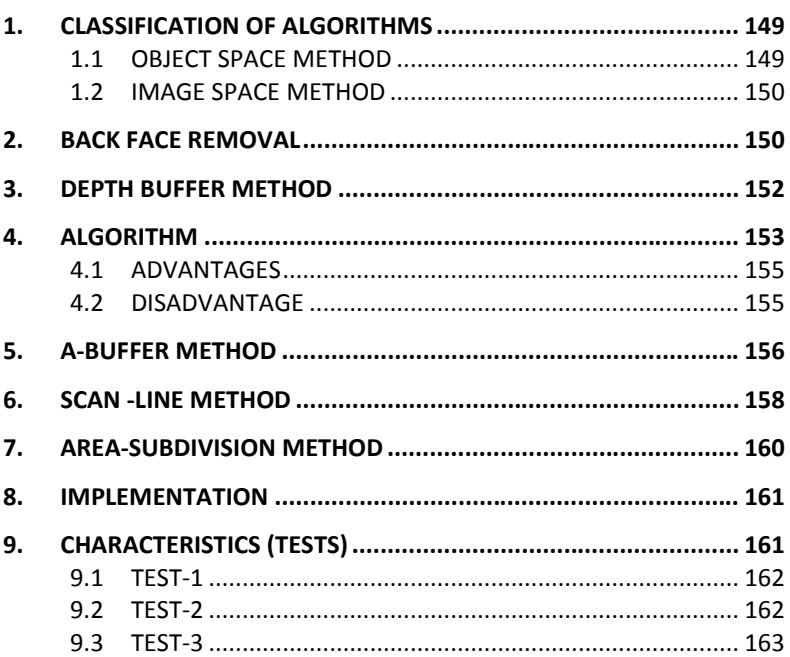